#### Introduction to Database Systems CSE 414

#### Lecture 26: More Indexes and Operator Costs

#### **Student**

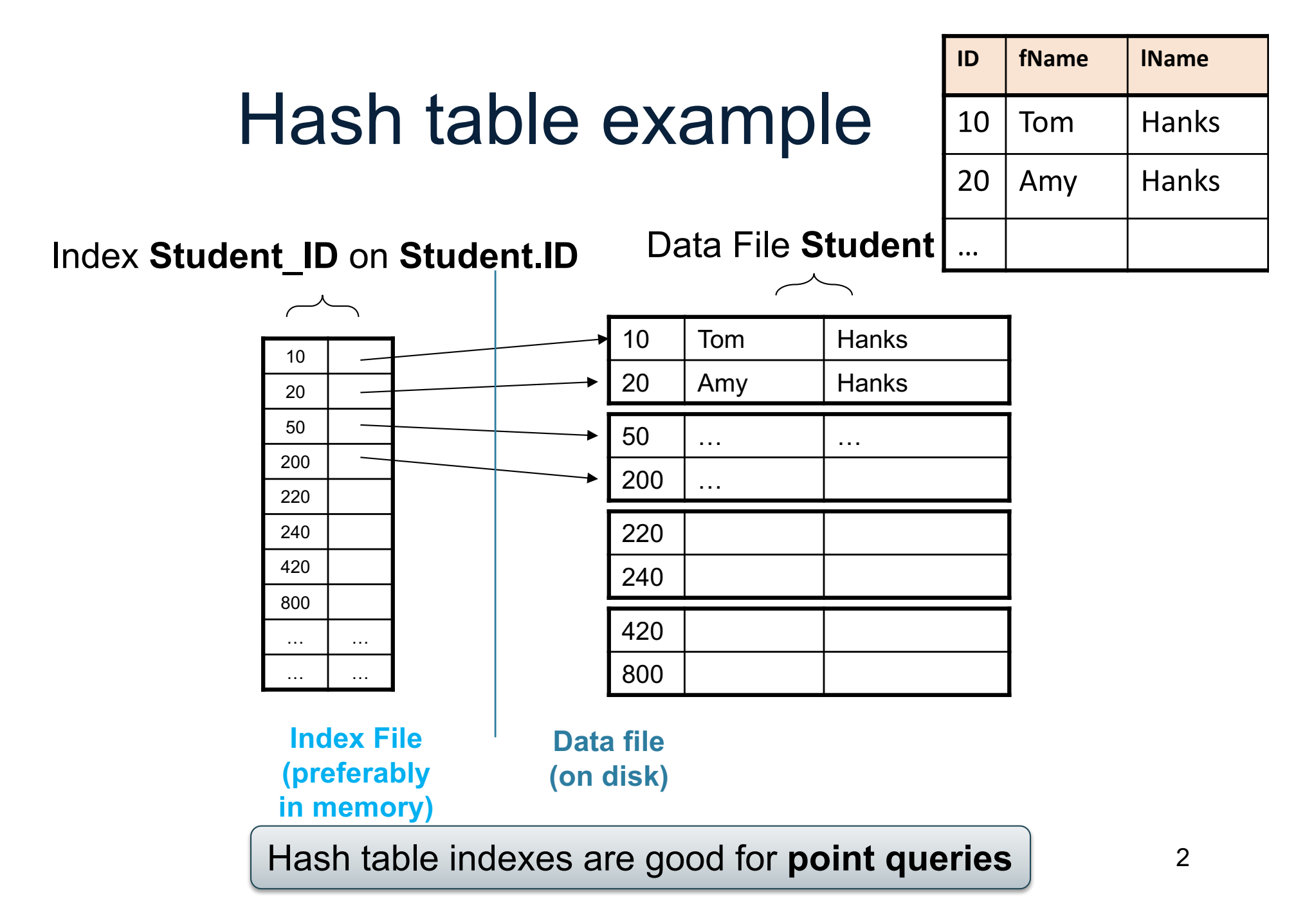

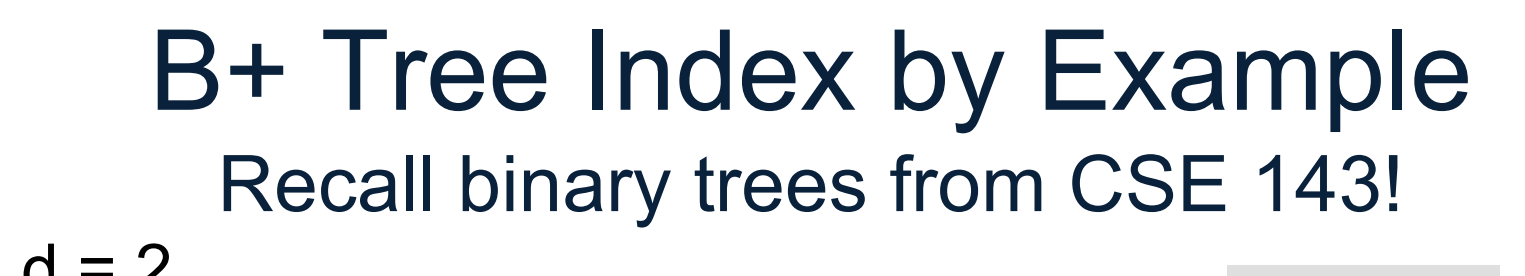

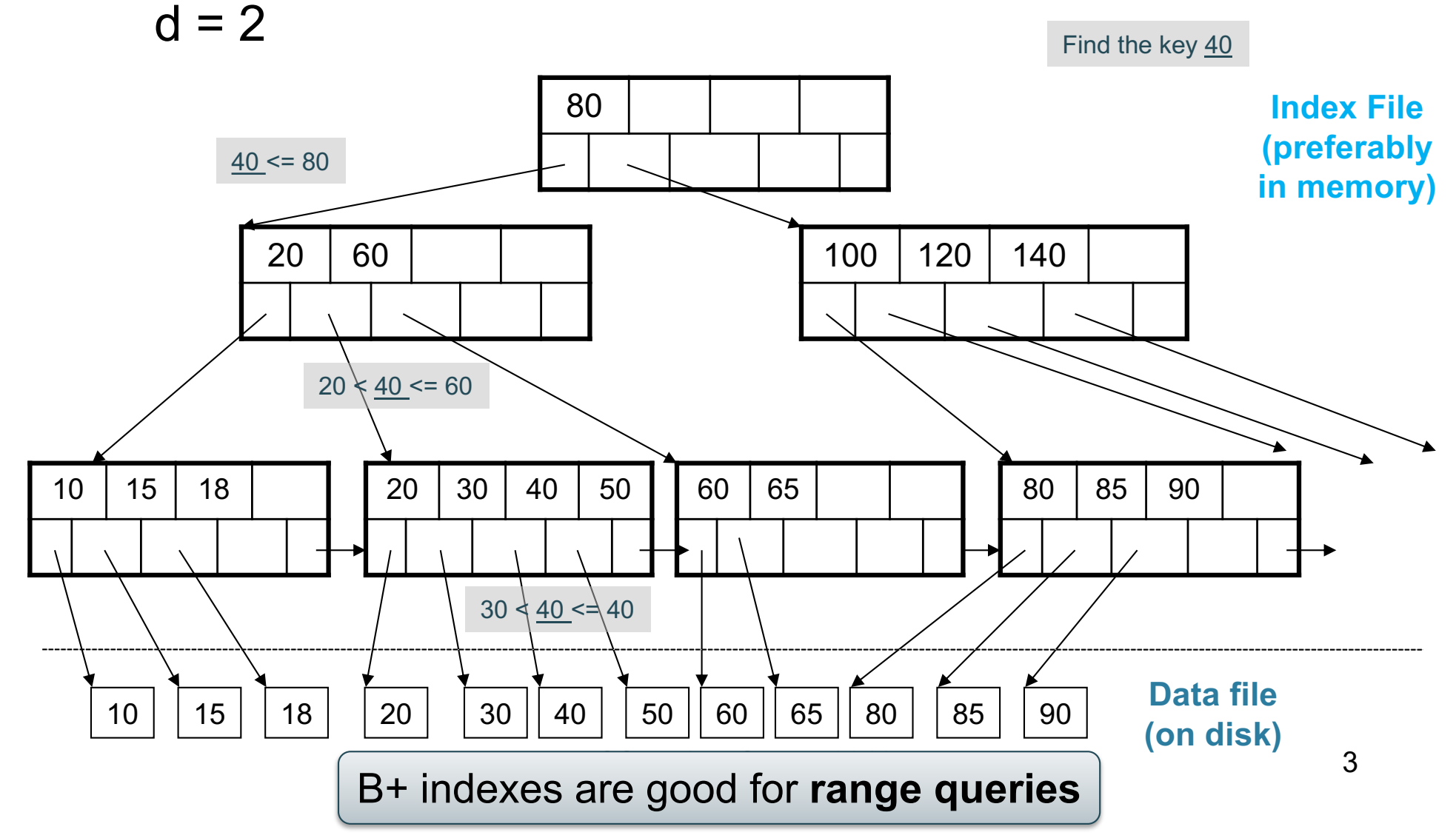

#### Clustered vs Unclustered

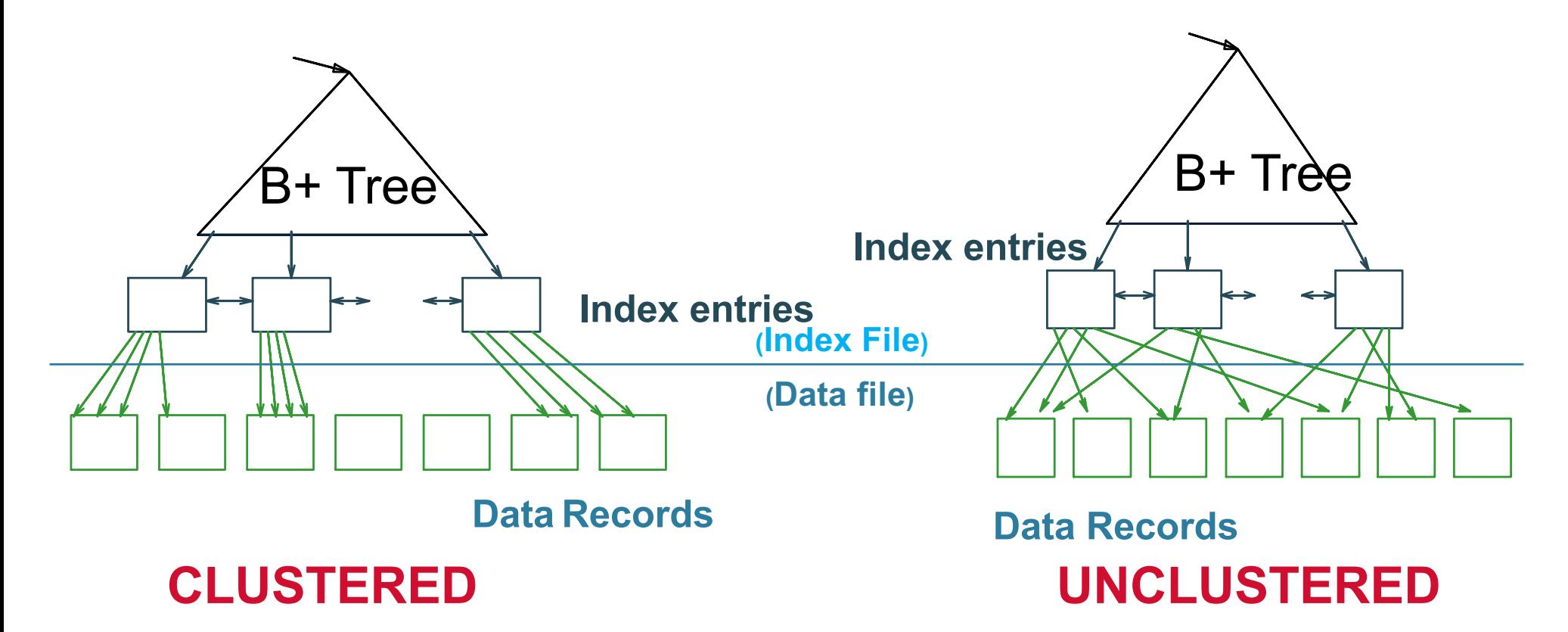

Every table can have **only one** clustered and **many** unclustered indexes Why?

CSE 414 - Spring 2018 4

Student(ID, fname, lname) Takes(studentID, courseID) SELECT \* FROM Student x, Takes y WHERE x.ID=y.studentID AND y.courseID > 300

## Example

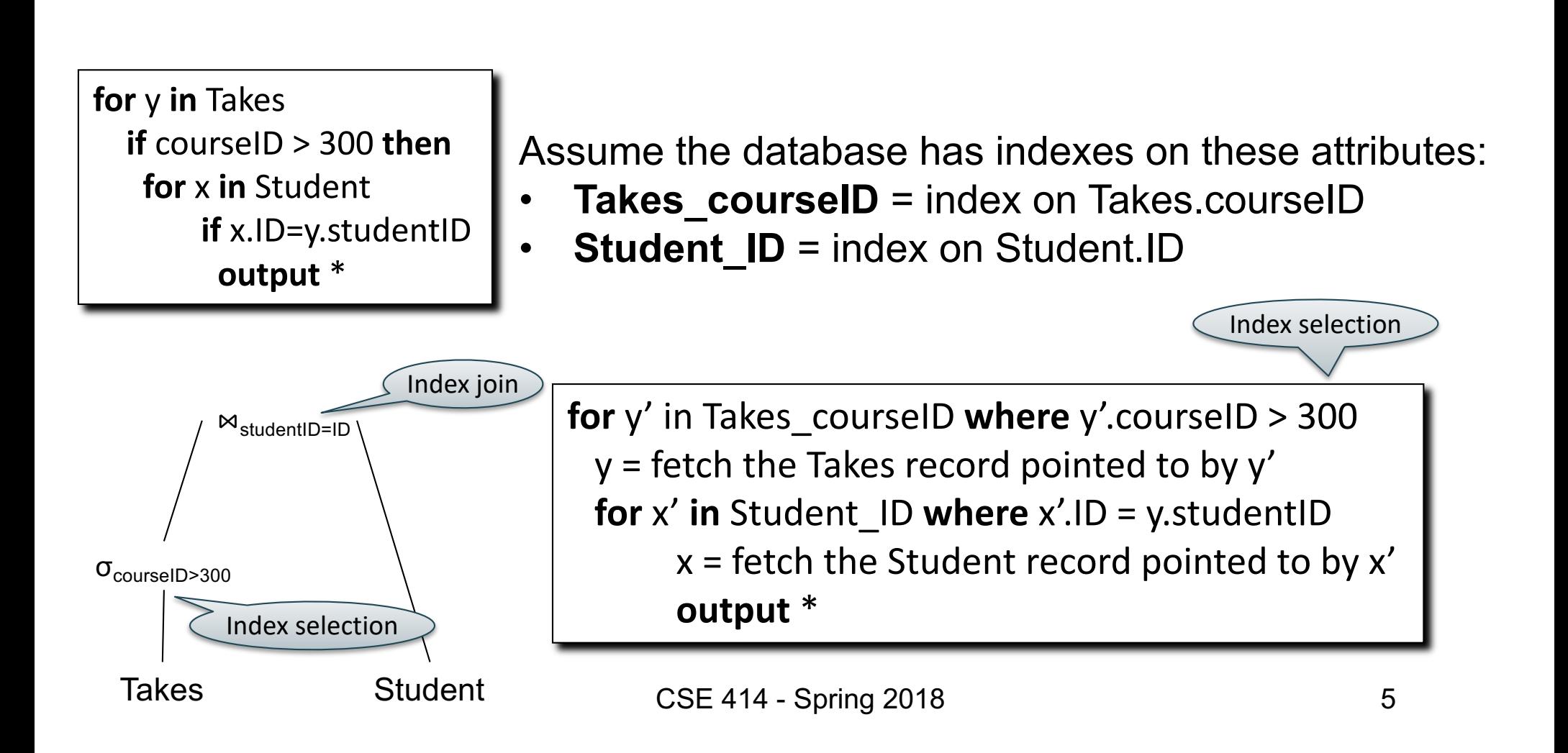

#### **Student**

## Which Indexes?

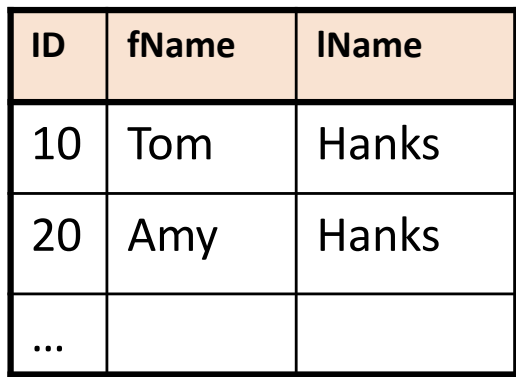

- How many indexes could we create?
- Which indexes should we create?

#### In general this is a very hard problem

#### **Student**

## Which Indexes?

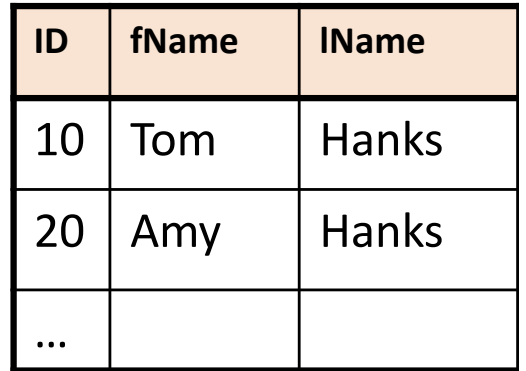

- The *index selection problem*
	- Given a table, and a "workload" (big Java application with lots of SQL queries), decide which indexes to create (and which ones NOT to create!)
- Who does index selection:
	- The database administrator DBA

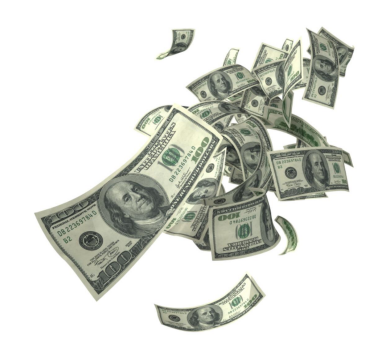

– Semi-automatically, using a database administration tool

# Index Selection: Which Search Key

- Make some attribute K a search key if the WHERE clause contains:
	- An exact match on K
	- A range predicate on K

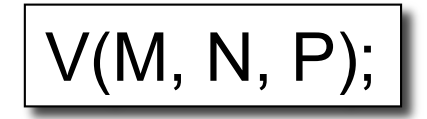

#### Your workload is this

100000 queries: 100 queries:

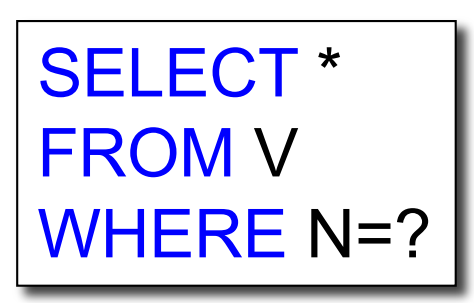

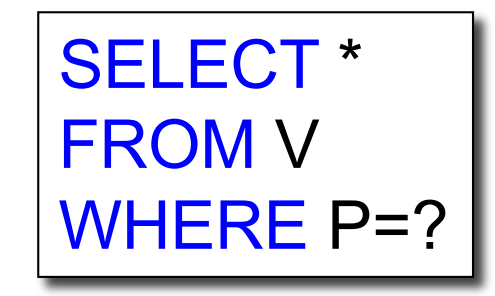

$$
\boxed{\mathsf{V}(\mathsf{M},\,\mathsf{N},\,\mathsf{P})};
$$

#### Your workload is this

100000 queries: 100 queries:

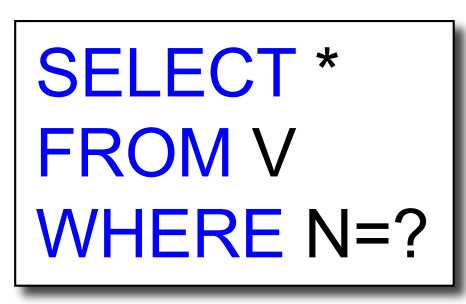

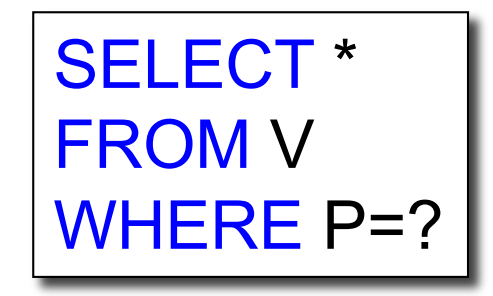

What indexes?

CSE 414 - Spring 2018

$$
\boxed{\mathsf{V}(\mathsf{M},\,\mathsf{N},\,\mathsf{P})};
$$

#### Your workload is this

100000 queries: 100 queries:

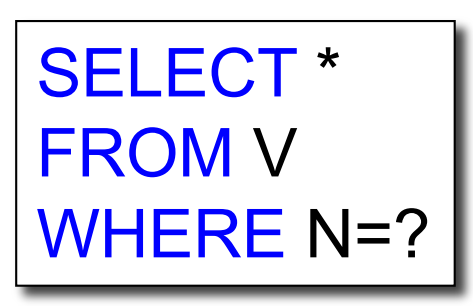

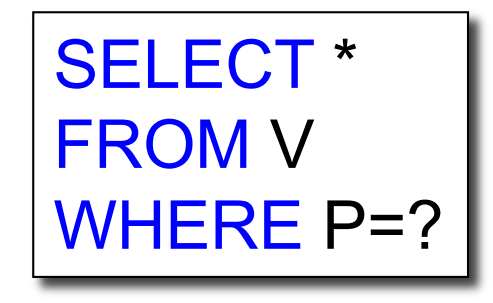

A: V(N) and V(P) (hash tables or B-trees)

CSE 414 - Spring 2018

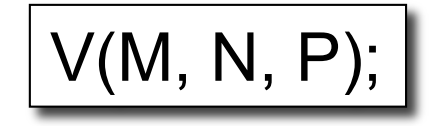

#### Your workload is this

100000 queries: 100 queries:

SELECT \* FROM V WHERE N>? and N<?

SELECT \* FROM V WHERE P=? 100000 queries:

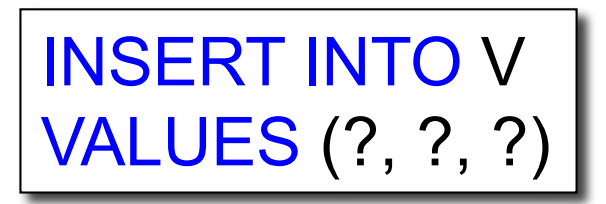

What indexes?

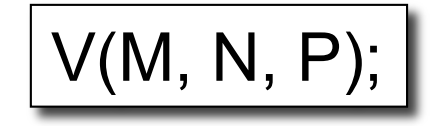

Your workload is this

100000 queries: 100 queries:

100000 queries:

SELECT \* FROM V WHERE N>? and N<?

SELECT \* FROM V WHERE P=?

INSERT INTO V VALUES (?, ?, ?)

A: definitely V(N) (must B-tree); unsure about V(P)

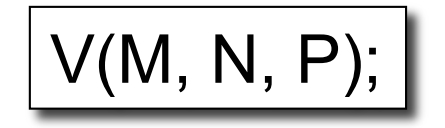

#### Your workload is this

100000 queries: 1000000 queries:

100000 queries:

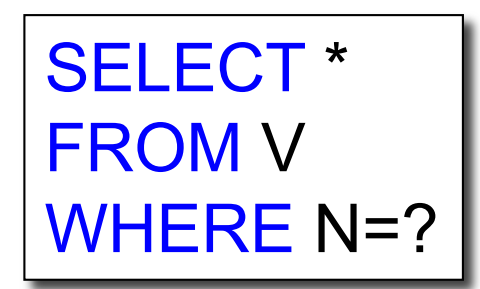

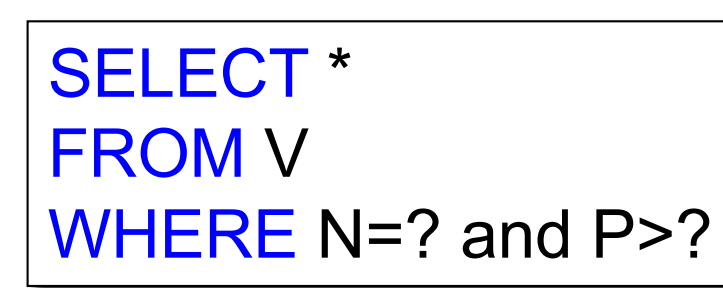

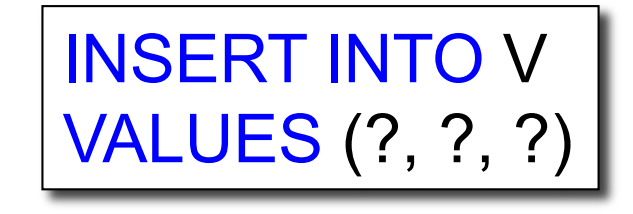

What indexes?

CSE 414 - Spring 2018

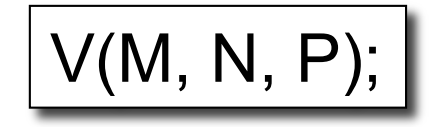

#### Your workload is this

100000 queries: 1000000 queries:

100000 queries:

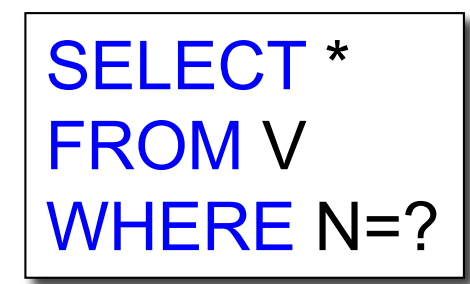

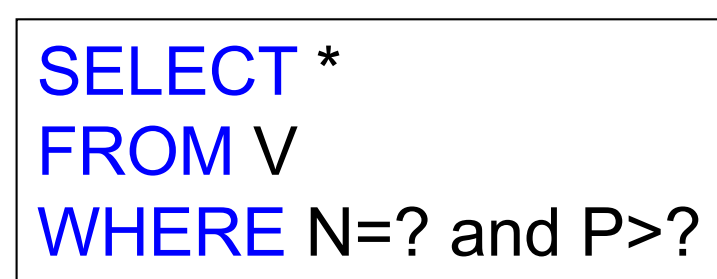

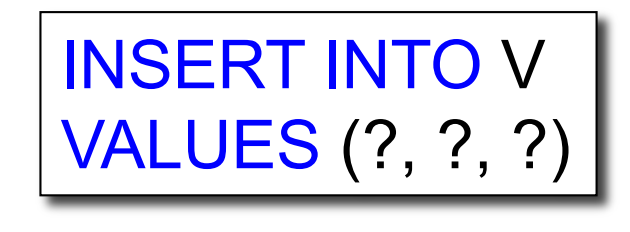

$$
\Big(\mathsf{A}\text{: }\mathsf{V}(\mathsf{N},\mathsf{P})\Big)
$$

CSE 414 2. An index V(P, N)? How does this index differ from: 1. Two indexes V(N) and V(P)?

 $V(M, N, P);$ 

Your workload is this

SELECT \* FROM V WHERE N>? and N<?

1000 queries: 100000 queries:

```
SELECT * 
FROM V
WHERE P>? and P<?
```
What indexes ?

CSE 414 - Spring 2018

 $V(M, N, P);$ 

Your workload is this

SELECT \* FROM V WHERE N>? and N<?

1000 queries: 100000 queries:

```
SELECT * 
FROM V
WHERE P>? and P<?
```
A: V(N) secondary, V(P) primary index

CSE 414 - Spring 2018

## Two typical kinds of queries

SELECT \* FROM Movie WHERE year = ? • Point queries

• What data structure should be used for index?

SELECT \* FROM Movie WHERE year >= ? AND  $year < = ?$ 

- Range queries
- What data structure should be used for index?

# Basic Index Selection Guidelines

- Consider queries in workload in order of importance
- Consider relations accessed by query
	- No point indexing other relations
- Look at WHERE clause for possible search key
- Try to choose indexes that speed-up multiple queries
- Range queries benefit mostly from clustering

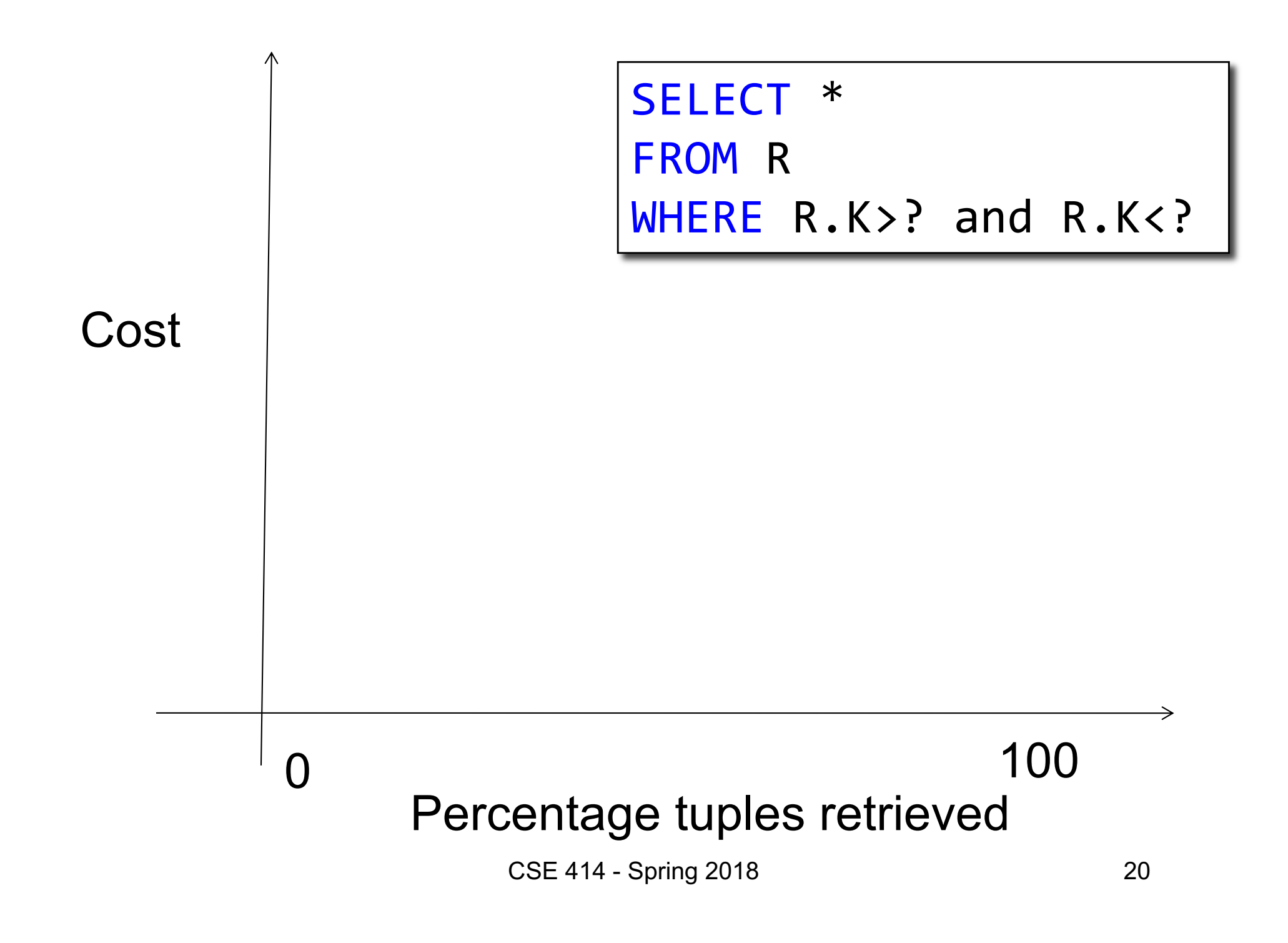

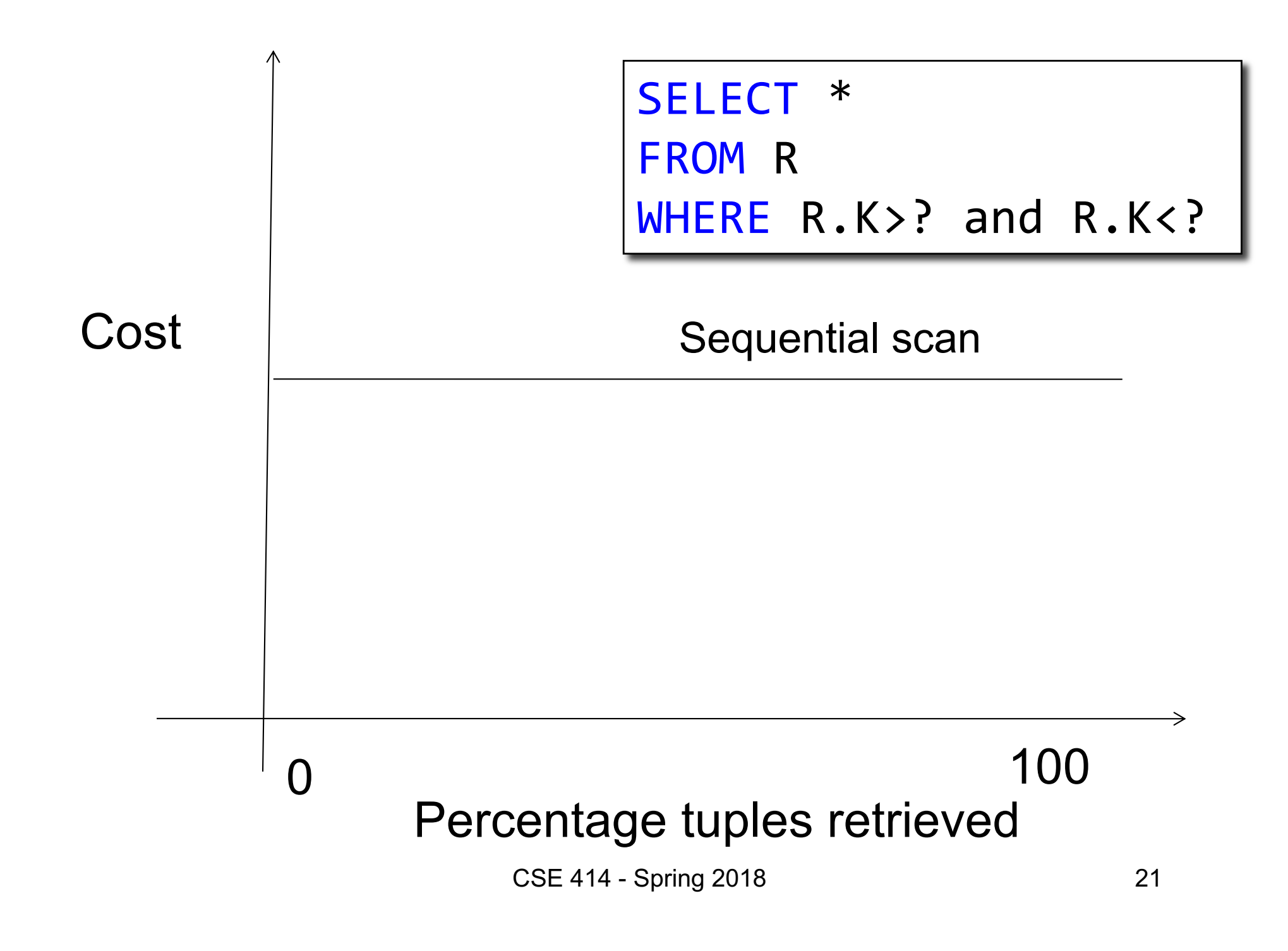

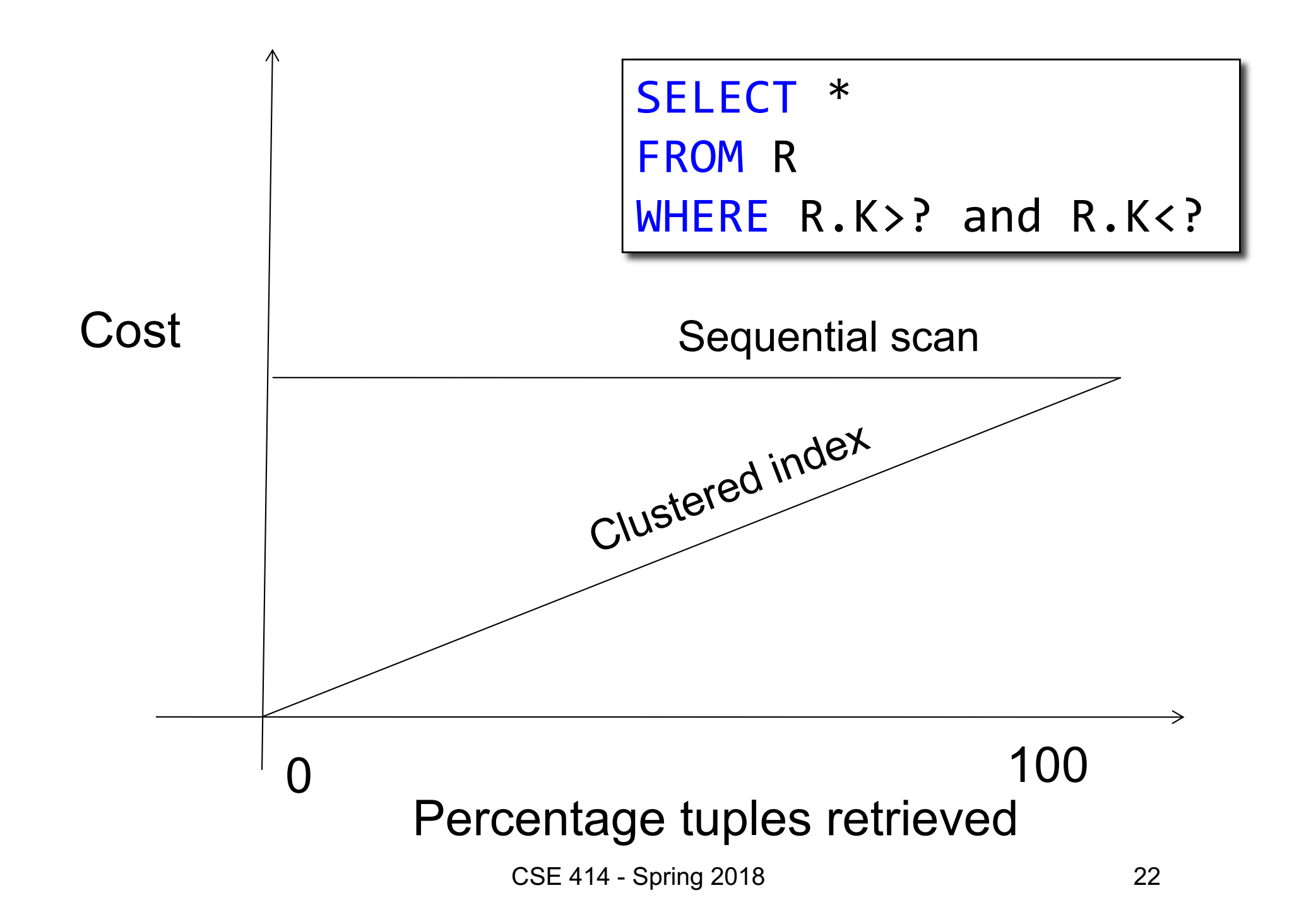

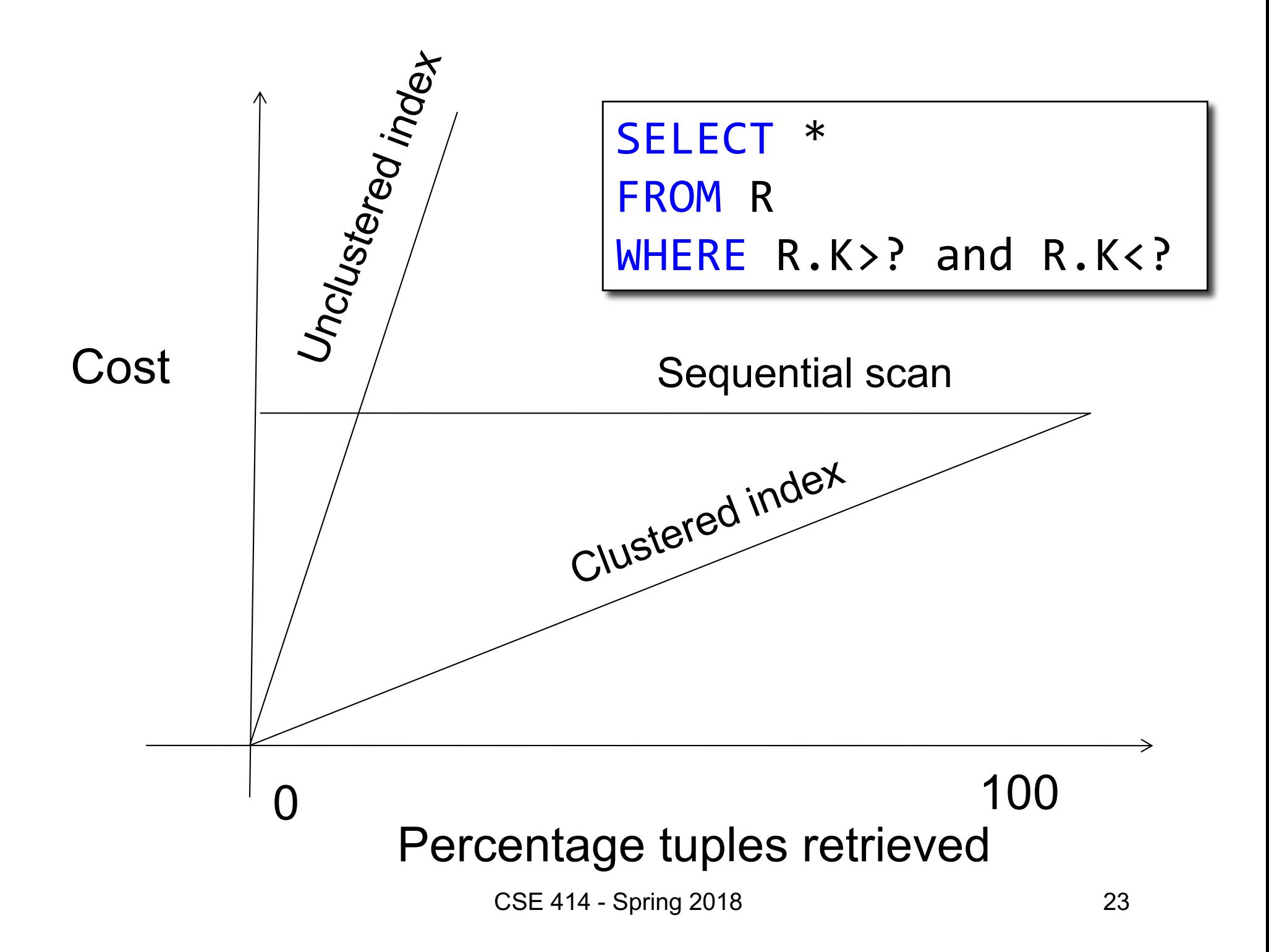

## Choosing Index is Not Enough

- To estimate the cost of a query plan, we still need to consider other factors:
	- How each operator is implemented
	- The cost of each operator
	- Let's start with the basics

# Cost of Reading Data From Disk

#### Cost Parameters

- $Cost = I/O + CPU + Network BW$ 
	- We will focus on I/O in this class
- Parameters (a.k.a. statistics):
	- **B(R)** = # of blocks (i.e., pages) for relation R
	- $-$  **T(R)** = # of tuples in relation R
	- $-V(R, a) = #$  of distinct values of attribute a

```
When a is a key, V(R,a) = T(R)
When a is not a key, V(R,a) can be anything <= T(R)
```
• DBMS collects statistics about base tables must infer them for intermediate results

#### Selectivity Factors for Conditions

•  $A = c$  /\*  $\sigma_{A=c}(R)$  \*/

 $-$  Selectivity = 1/V(R,A)

- $A < c$  /\*  $\sigma_{A < c}(R)$ \*/ – Selectivity =  $(c - min(R, A))/(max(R, A) - min(R, A))$
- c1 < A < c2  $/$ \*  $\sigma_{c1 < A < c2}$  (R)\*/  $-$  Selectivity = (c2 – c1)/(max(R,A) - min(R,A))

## Cost of Reading Data From Disk

• Sequential scan for relation R costs **B(R)**

$$
B(R) = 2000
$$
  
T(R) = 100,000  
V(R, a) = 20

$$
\fbox{cost of }\sigma_{a=v}(R) = ?
$$

- Table scan:
- Index based selection:

$$
B(R) = 2000
$$
  
T(R) = 100,000  
V(R, a) = 20

$$
\cosh \sigma_{a=v}(R) = ?
$$

- Table scan:  $B(R) = 2,000$  I/Os
- Index based selection:

$$
B(R) = 2000
$$
  
T(R) = 100,000  
V(R, a) = 20

$$
\cosh \sigma_{a=v}(R) = ?
$$

- Table scan:  $B(R) = 2,000$  I/Os
- Index based selection:
	- If index is clustered:
	- If index is unclustered:

$$
B(R) = 2000
$$
  
T(R) = 100,000  
V(R, a) = 20

$$
\overline{\text{cost of } \sigma_{a=v}(R)} = ?
$$

- Table scan:  $B(R) = 2,000$  I/Os
- Index based selection:
	- If index is clustered:  $B(R) * 1/V(R,a) = 100$  I/Os
	- If index is unclustered:

• Example:

$$
B(R) = 2000
$$
  
T(R) = 100,000  
V(R, a) = 20

$$
\overline{\text{cost of } \sigma_{a=v}(R)} = ?
$$

- Table scan:  $B(R) = 2,000$  I/Os
- Index based selection:
	- If index is clustered:  $B(R) * 1/V(R,a) = 100$  I/Os
	- If index is unclustered:  $T(R) * 1/V(R,a) = 5,000$  I/Os

#### Note: we ignore I/O cost for index pages

• Example:

$$
B(R) = 2000
$$
  
T(R) = 100,000  
V(R, a) = 20

$$
\overline{\text{cost of } \sigma_{a=v}(R)} = ?
$$

- Table scan:  $B(R) = 2,000$  I/Os
- Index based selection:
	- If index is clustered:  $B(R) * 1/V(R,a) = 100$  I/Os
	- If index is unclustered:  $T(R) * 1/V(R,a) = 5,000$  I/Os

Lesson: Don't build unclustered indexes when V(R,a) is small !

# Cost of Executing Operators (Focus on Single Node Joins)

#### **Outline**

#### • **Join operator algorithms**

- One-pass algorithms (Sec. 15.2 and 15.3)
- Index-based algorithms (Sec 15.6)
- Note about readings:
	- In class, we discuss only algorithms for joins
	- Other operators are easier: read the book

# Join Algorithms

- Nested loop join
- Hash join
- Sort-merge join

#### Nested Loop Joins

- Tuple-based nested loop  $R \Join S$
- R is the outer relation, S is the inner relation

for each tuple  $t_1$  in R do for each tuple  $t_2$  in S do if  $t_1$  and  $t_2$  join then output  $(t_1,t_2)$ 

What is the Cost?

#### Nested Loop Joins

- Tuple-based nested loop  $R \Join S$
- R is the outer relation, S is the inner relation

for each tuple  $t_1$  in R do for each tuple  $t_2$  in S do if  $t_1$  and  $t_2$  join then output  $(t_1,t_2)$ 

• Cost:  $B(R) + T(R) B(S)$ 

What is the Cost?

Multiple-pass since S is read many times

for each page of tuples r in R do for each page of tuples s in S do for all pairs of tuples  $t_1$  in r,  $t_2$  in s if  $t_1$  and  $t_2$  join then output  $(t_1,t_2)$ 

• Cost:  $B(R) + B(R)B(S)$ 

What is the Cost?

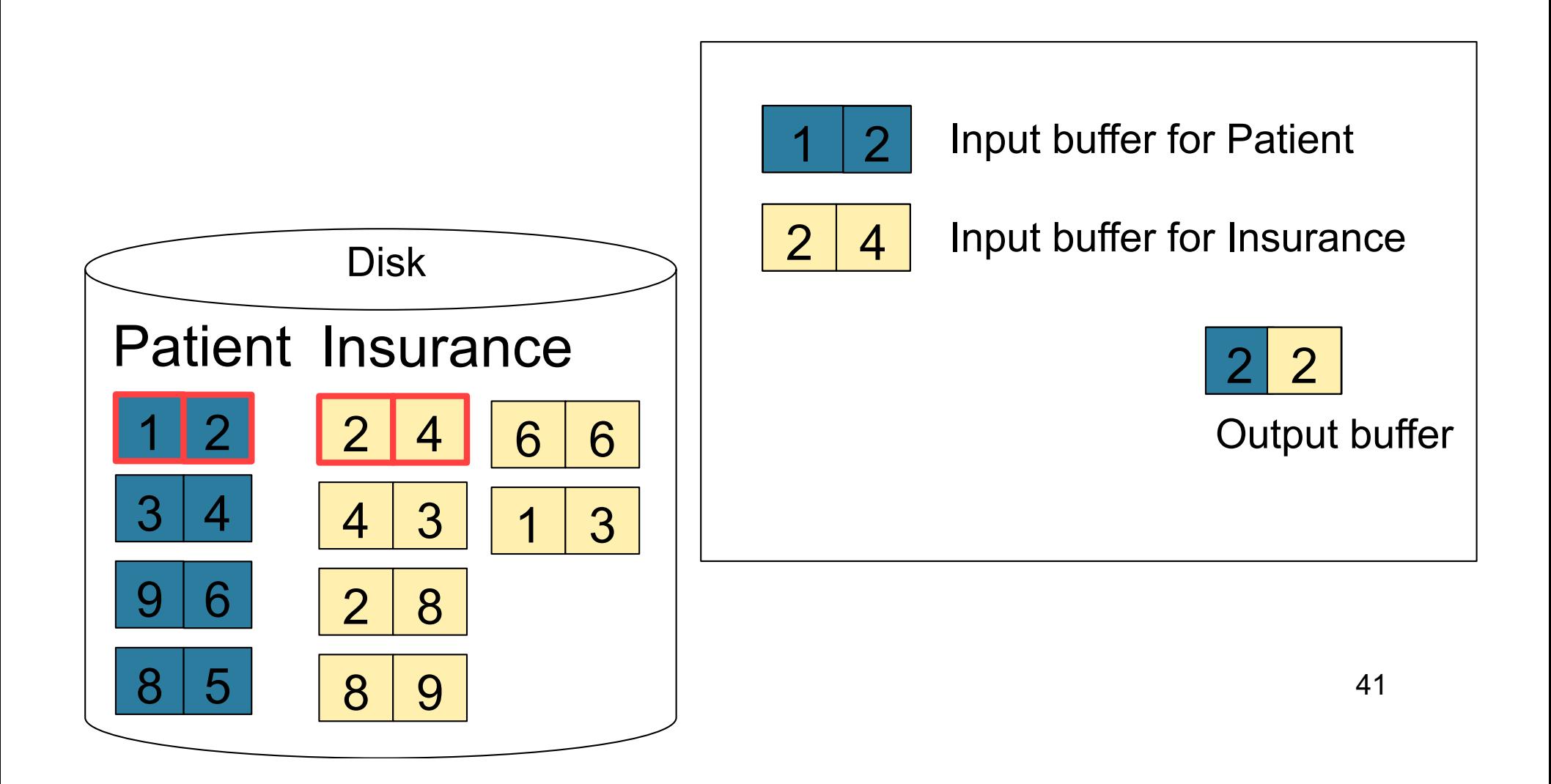

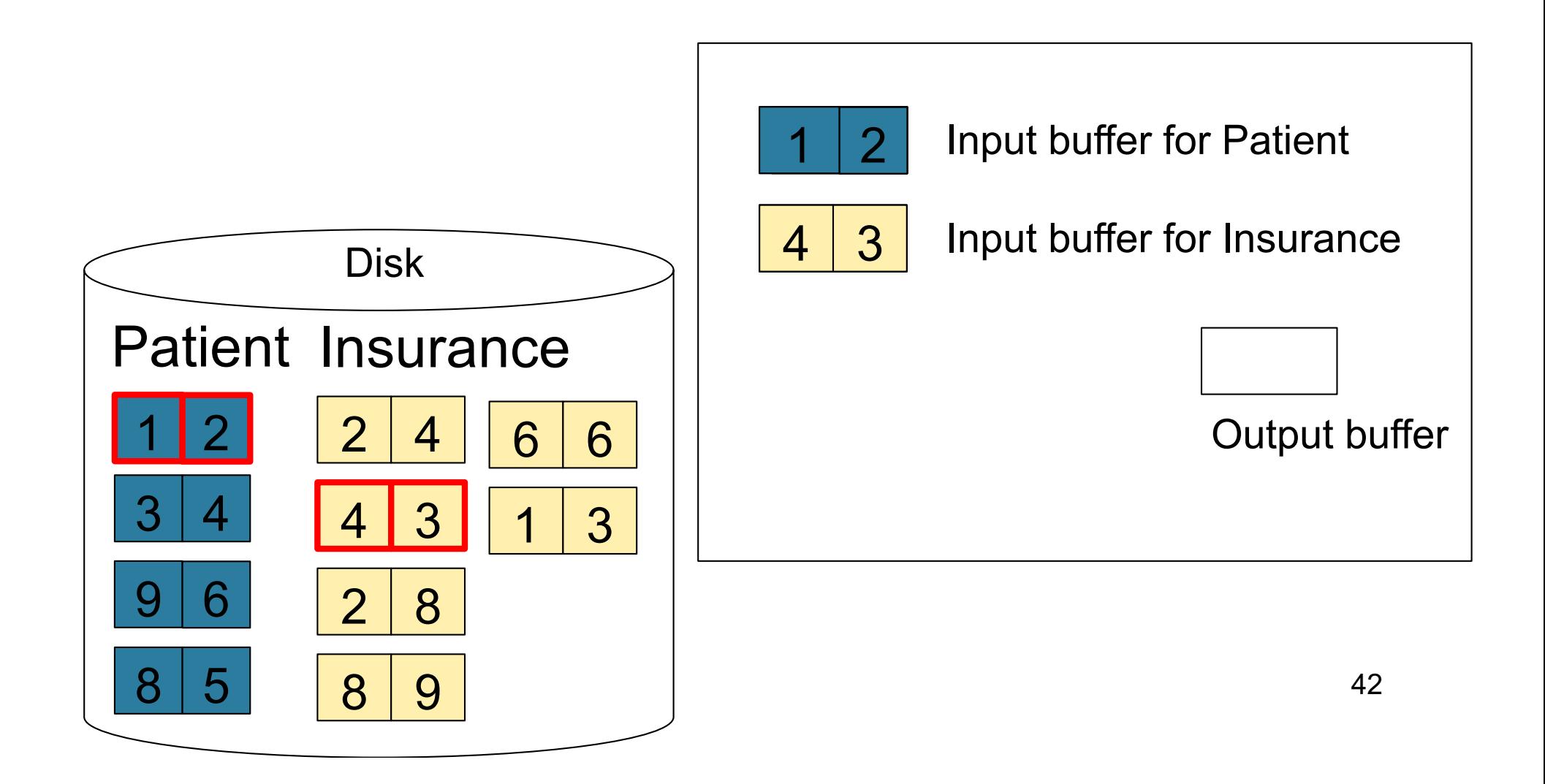

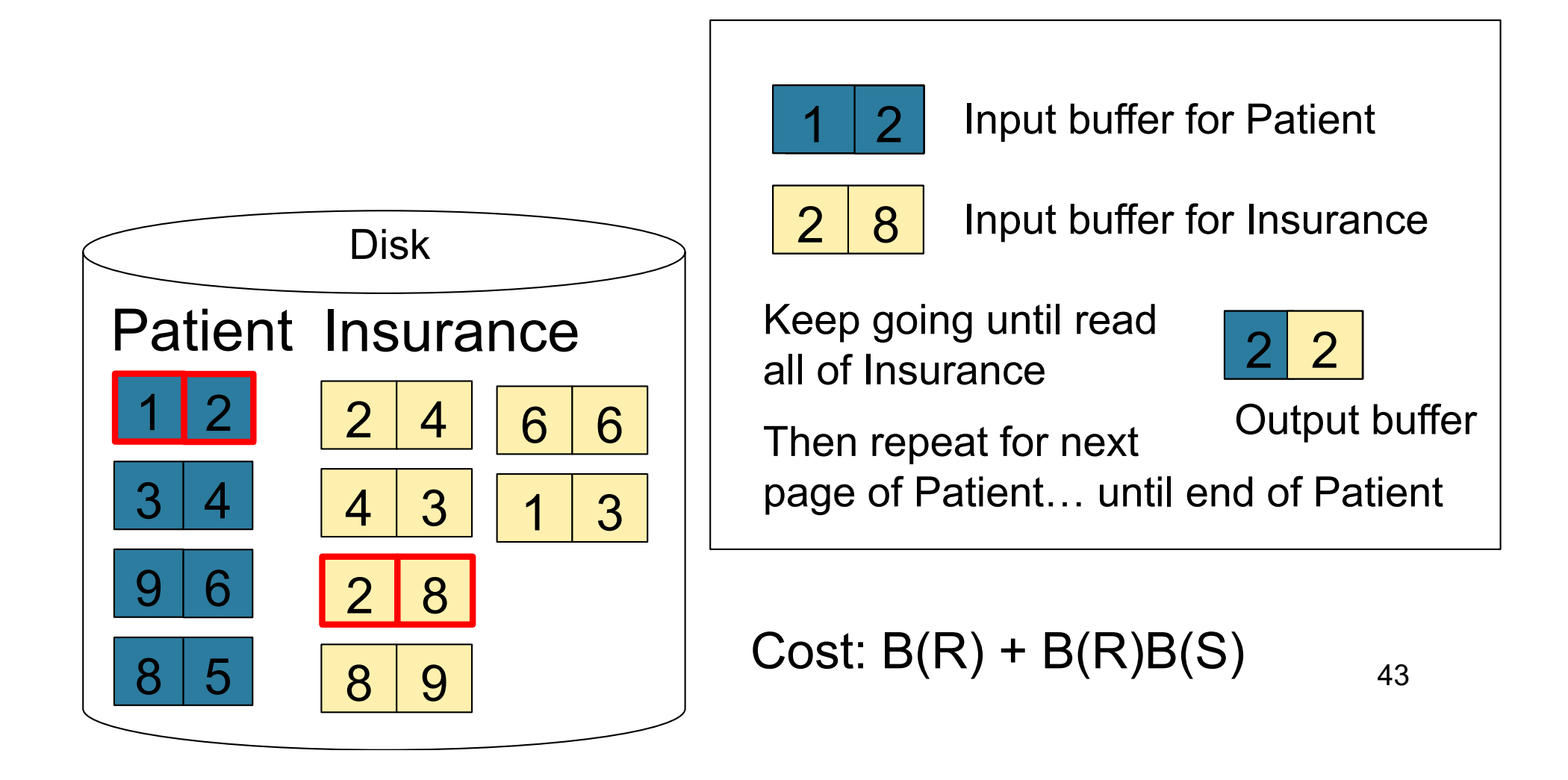